# Control Units KitA9

# **Industrial PC Control Unit 32bit, 200MHz**

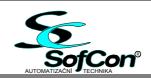

2.10

- CPU ARM9 200MHz
- OS Linux with RT extension
- SDRAM 32MB
- RAM 512kB, battery stand-by
- NAND Flash 256MB <sup>1)</sup>
- SPI DataFlash 2MB <sup>1)</sup>
- 5x UART (4+1 Debug)
- 2x USB 2.0 (1x Host, 1x Device)
- Ethernet 10/100
- IOBus
- Real-time clock
- WatchDog
- Power Fail Detect
- Beeper
- SD/SDHC card slot
- Power supply unit 5V/3A

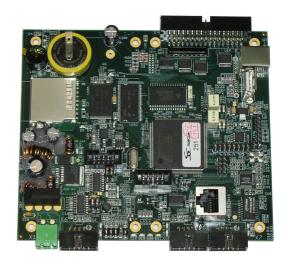

#### **Basic characteristic**

KitA9 is an industrial control unit. It is based on a 32bit processor AT91SAM9260 with 32MB RAM, 256MB NAND Flash disk, 5 serial communication UART ports and 2 USB ports. The board is equiped with Ethernet, IOBus extension, 512kB battery backed-up RAM, FLASH memory, SD card slot, bus drivers and pulse power supply unit.

IOBus is a SofCon designed bus allowing the connection of SofCon IO cards, such as digital and analog input/output cards, communication cards (RS232, RS485, CAN), programmable IO cards etc. Control application SW may be developed e.g. in Linux operating system extended with RT Preempt Patch. We expect to use the MOSAIC environment for the future.

The application may be debugged directly in the control system which is connected to PC by the Ethernet network or by serial port (debug UART). Control sub-programmes for SofCon IO cards are available in their source form in both Pascal (Free Pascal) and C, C++ (gcc) languages.

User aplication can be stored on internal NAND flash disk, on SPI Flash or on SD card. SD card is removable even when the control unit is switched on after "software disconnection" (suitable for software upgrade, working data export etc.).

## Order data

#### KitA9.XYZZ

| XY | Processor | Uart | NAND  | SPI   | USB | ETH | Uart X9 | Connectors | $\mathbf{Z}\mathbf{Z}$ | <b>Customer firmware</b> |
|----|-----------|------|-------|-------|-----|-----|---------|------------|------------------------|--------------------------|
|    |           | X10  | flash | flash |     |     | /analog | X4, X7, X8 |                        |                          |
| 01 | SAM9260   | Ne   | 256M  | 2MB   | 1/1 | Ano | Ano     | KITBOX     | 00                     | standard                 |
| 11 | SAM9260   | Ano  | 256M  | 2MB   | 1/1 | Ano | Ano     | KITBOX     | 00                     | standard                 |
| 02 | SAM9260   | Ne   | 256M  | Ne    | 0/1 | Ne  | Ne      | down       |                        |                          |
| 04 | SAM9260   | Ne   | 1GB   | 2MB   | 1/1 | Ano | Ne      | down       |                        |                          |
|    |           |      |       |       |     |     |         |            |                        |                          |

Supply on special request: connectors, SD card, extension cards, COM converters ...

A non-standard SW as per customer instructions may be developped by mutual consent.

1) A new customer version **KitA9.XYZZ** may be supplied on special request for quantities >50pcs (NAND Flash: 512MB, 1GB, 2GB, SPI Data Flash: 4MB, 8MB)

Technical data

**Dimensions** 122 x 138 x 20 mm **Operating temperature** -40°C to 85°C

**Power supply** 10 - 24 VAC or 10 - 32 VDC (*PWF below ca 16V (pin PC19*))

**Power take-off** max 0,5A at 5V supply voltage

**Operating ambiance** Industrial without air-conditioning, free of aggressive gases and fume

**Processor** AT91SAM9260 200MHz, support OS Linux with RT, (4kB RAM, 0kB Flash)

Option: AT91SAM9xE 200MHz, support OS Linux with RT, (32kB RAM, 512kB Flash)

Memory 32MB SDRAM

512kB battery backed-up static RAM mapped to the control unit memory space

2MB SPI FLASH mapped as a disk or as a file.(up to 8MB)

Semiconductor disk Internal NAND Flash 256MB (up to 2GB), external SD/SDHC card

**IOBus Interface** Interface designed for IO cards connection. Up to 8 cards may be connected, they

may contain input and output registers, counters, A/D and D/A convertors, digital

inputs and outputs, galvanic separation.

Serial channels 5x UART (RS232, 2x RS232/TTL, TTL, RS232 Debug) 4x FIFO 512B by DMA,

Debug without FIFO

Ethernet 10/100, 2x USB (1x host / 1x device)

WatchDog WDT, 1x software adjustable minimum operational period from 30,5µs to 15s

IRQ, RST may be generated.

**Power supply unit** Pulse, output 5V/3A

**Jumpers and connectors position IOBus** R1 X4 **X4** BAT CB3 IO Bus D6 Card VCC CB10 ž VCC S IODAT0 IODAT1 CB6 5V IODAT2 IODAT7 1v8 IODAT6 IODAT5 D5 GND IODAT4 3v3 IOADR0 3 2 1 IOADR1 IOADR8 CB9 CB5 IOADR2 IOADR9 D4 IOADR3 IOADR4 CB4 U101 IOADR5 IOADR6 GPIO IOADR7 X15 INT3 GND Com2 INT4 IOWR/ X10 CB12 IORD/ 34 O Analog/Com3 12 2 1 RESET JP3 P Eth X2**CB11** CB2 CB1 X13 PB9/Rx2 TX2/PB8 PB16 PB17 X1 X6 X8 Χ7 LED PB18 PB19 **PB30** 1 PWR PC20/CS3 ComD Com1 Com0 CS2/PC4 PB3/CS0 CLK/PB2 PB1/MOSI MISO/PB0 nRst X6, X8, X10 **X7 X9** X11, X12 GND 3v3 ComD, Com1, Com2 Com<sub>0</sub> Com3 / Analog **USB** X17 LSD DSR USB PA28 3v3 Out PA29 RTS/ RxD VCC 1 Dat- 2 Dat+ 3 GND 4 PA26 — CTS/ TxD/Amux1/PB10 — PC1/AD1 — PB21/Am — 5V Out TxD -PA25 TWCK/PA24 - RI/ DTR/ TWD/PA23 PA22 - vcc GND

System console on ComD (X6) is set to 115200Bd, 8bit, 1stop, parity None VT100 (system terminal keyboard and monitor). ComD does not have FIFO.

X15: debug interface JTAG

### **Jumpers and connectors description**

LED: indication diodes

| LED | GPIO | Meaning          |  |  |  |
|-----|------|------------------|--|--|--|
| D18 | PC28 | heartbeat of CPU |  |  |  |
| D19 | PC29 | User1            |  |  |  |
| D20 | PC30 | User2            |  |  |  |
| D21 | PC31 | User3            |  |  |  |
| D4  | -    | PWR 5V           |  |  |  |
| D5  | PA3  | SD card act.     |  |  |  |
| D6  | PC14 | NAND flash act.  |  |  |  |

Setting COM1 and COM3

| Setting Colvi and Colvis |         |           |         |  |  |  |
|--------------------------|---------|-----------|---------|--|--|--|
| Com1 (X8)                | JP1     | Com3 (X9) | JP5     |  |  |  |
| RS232                    | 1-3,2-4 | RS232     | 1-3,2-4 |  |  |  |
| TTL                      | 3-5,4-6 | TTL(3V3)  | 3-5,4-6 |  |  |  |

ComD (X6) contains only Rx, Tx, Gnd, RS232 Com0 (X7) is full TTL,

Com1 (X8) contains only Rx, Tx, Gnd, podle JP1. Com2 (X10) contains only Rx, Tx, Gnd, RS232

Com3 (X9) may be connected only with Rx, Tx, Gnd, 5V Out,

it is strictly forbiden to connect anything to the other pins! (levels acc.to JP5)\*

JP7: User jumpers and reset.

| JP7  | GPIO | Význam           |   |
|------|------|------------------|---|
| 1-2  | nRST | Reset            |   |
| 3-4  | PC27 | RunAppl          | * |
| 5-6  | PC26 | Clear Backup RAM | * |
| 7-8  | PC25 | Set default IP   | * |
| 9-10 | PC24 | User             |   |
| sudé | GND  | -                |   |

Default IP = 10.0.0.250, Mask = 255.0.0.0\*) jumpers are read only after start.

Power supply unit switch off, processor erasure:

| Zdroj | JP3 | JP2 | 2 Flash 9xE |
|-------|-----|-----|-------------|
| OFF   | ON  | 1-2 | Erase       |
| ON    | OFF | 2-3 | Run         |

**JP2:** Erasure of the processor internal flash (only for SAM9xE)

entry into basic loading mode.

1-2 (anytime when power supply is on) erases the processor internal FLASH memory.

2-3 Common operating.

**JP4:** Erasure of boot SPI flash U106 (only for SAM9260)

\*On X9 optionaly, analog signals may be connected through a SofCon reduction. Currently not available.

Jumper JP4 (GPIO PB28) serves to erase booting SPI flash U106 for SAM9260 processor.

Processor is unable to boot after this erasure and this memory must be loaded in SofCon company again. (default disconnected, tested after reset)

The Soldering coupler blocks CBx are preset at manufacturing and it is not allowed to modify them.

CB1 a CB2 serves to bypass the D17 bridge D17 at DC power supply to reduce losses, not necessary.

CB3 serves to connect power supply from USB (in case we do not want to use X1 for power supply).

CB4 serves to connect reset to booting SPI flash U106 (default disconnected).

CB5 is connected for SAM9260 processor, and is disconnected for SAM9xE.

**CB6** is set according to the fitted SRAM size.

**CB7** a **CB8** serves to measure power take-off from both 3V3 and 1V8 sources.

**CB9** a **CB10** serves to disconnect memories that processor can boot from (only for AT91SAM9260).

CB12 connects analog input AD1 to source input voltage measuring. It can be used in X9 if disconnected.

| Power  | CB1,CB2 |
|--------|---------|
| supply |         |
| AC     | OFF     |
| DC     | ON      |

| Power                                        | CB1,CB2 |  | Vcc USB    | CB3 |  |  |
|----------------------------------------------|---------|--|------------|-----|--|--|
| supply                                       |         |  |            |     |  |  |
| AC                                           | OFF     |  | Kit <- USB | ON  |  |  |
| DC ON                                        |         |  | Kit<- X1   | OFF |  |  |
| CB1-2,3,6,11 are at the bottom of the board. |         |  |            |     |  |  |

|   | CB3 | CS SPI0      | CB9 |
|---|-----|--------------|-----|
| В | ON  | OK           | ON  |
|   | OFF | Disconnected | OFF |

| CS Nand      | CB10 |
|--------------|------|
| OK           | ON   |
| Disconnected | OFF  |